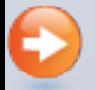

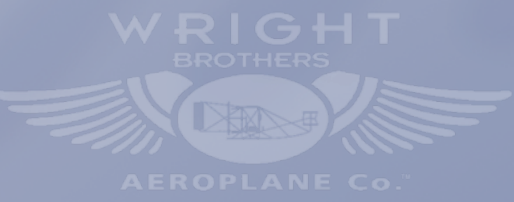

3D Drawing by Nick Engler (c) 2015

## 1903 Langley Aerodrome

Its original configuration for the flight attempts of 7 October and 8 December 1903.

Hold left-click to rotate; hold left-click + Ctrl to pan; use wheel or hold right-click to zoom. To initiate render and lighting options, open "Views" and chose any view. Color and measurement options disabled.